### **SRCNet Coral update**

# SRCNet Infrastructure updates for CHSRC

Swiss SKA Days - September 6th, 2023 Carolina Lindqvist and Pablo Llopis

### **SRCNet Objectives**

Science Enabling Applications Analysis Tools, Notebooks, Workflows execution Machine Learning, etc

Data Discovery Discovery of SKA data from the SRCNet, local or remote, transparently to the user

> Support to Science Community Support community on SKA data use, SRC services use, Training,

> > Project Impact Dissemination

#### Data Management

Dissemination of Data to SRCs and Distributed Data Storage

#### **Distributed Data Processing**

Computing capabilities provided by the SRCNet to allow data processing

#### Visualization

Advanced visualizers for SKA data and data from other observatories

#### Interoperability Heterogeneous SKA

Heterogeneous SKA data from different SRCs and other observatories

#### **SRCNet Roadmap**

#### Focus on Data Management Solutions (Data and Metadata)

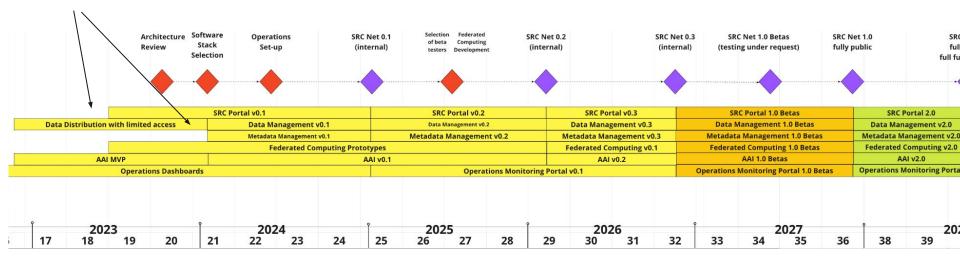

### **Coral Team - Collaborating Institutions**

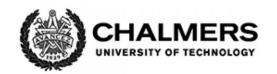

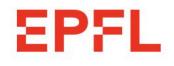

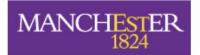

The University of Manchester

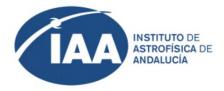

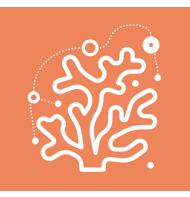

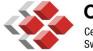

CSCS Centro Svizzero di Calcolo Scientifico Swiss National Supercomputing Centre

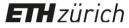

Only active collaborators shown. More institutions as observers and expected to join in the near future

### **Coral Team - Purpose and Goals**

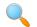

Identifying computing architectures and resources available in SRC sites

👰 Prototyping

- **Data** management testbed
- Authentication and Authorisation Infrastructure
- Science Platform
- Assessing **performance** in different SRC sites and architectures
- Impact: gather and share knowledge
- Provide **early feedback** on the adoption of proposed solutions

- Data management solutions
- Building blocks for science platforms
- Collection of workflows

- Data management solutions
  - Supporting Rucio Data Lake operations
  - Storage Inventory and Metadata OpenCADC services
- Building blocks for science platforms
- Collection of workflows

- Data management solutions
- Building blocks for science platforms
- Collection of workflows

- Data management solutions
- Building blocks for science platforms
  - Jupyterhub
  - o Dask
  - Data lake integrations
- Collection of workflows

- Data management solutions
- Building blocks for science platforms
- Collection of workflows

- Data management solutions
- Building blocks for science platforms
- Collection of workflows
  - Offer a "shopping list" of reference workloads, organised by category.
  - Integrate with CI/CD to run workloads as a pipeline
    - SRCNet system validation
    - Performance and regression testing
  - <u>https://gitlab.com/ska-telescope/src/src-workloads</u>

#### SKA SDC JupyterHub prototype deployment

- Based on a <u>Helm chart</u> provided by Magenta team
- DNS (domain name) configured at external service provider
- Appropriate configuration for SKACH infrastructure
  - All services running in a Kubernetes cluster
  - Separated by Kubernetes namespaces
  - Enabling HTTPS with <u>Let's encrypt</u> certificate and <u>Certmanager</u> deployment
  - Ingress Nginx deployment and configuration

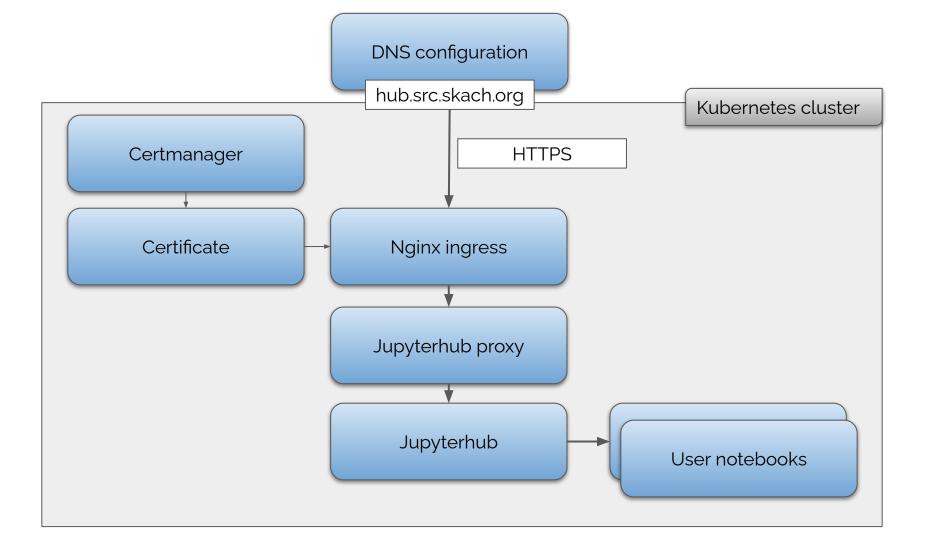

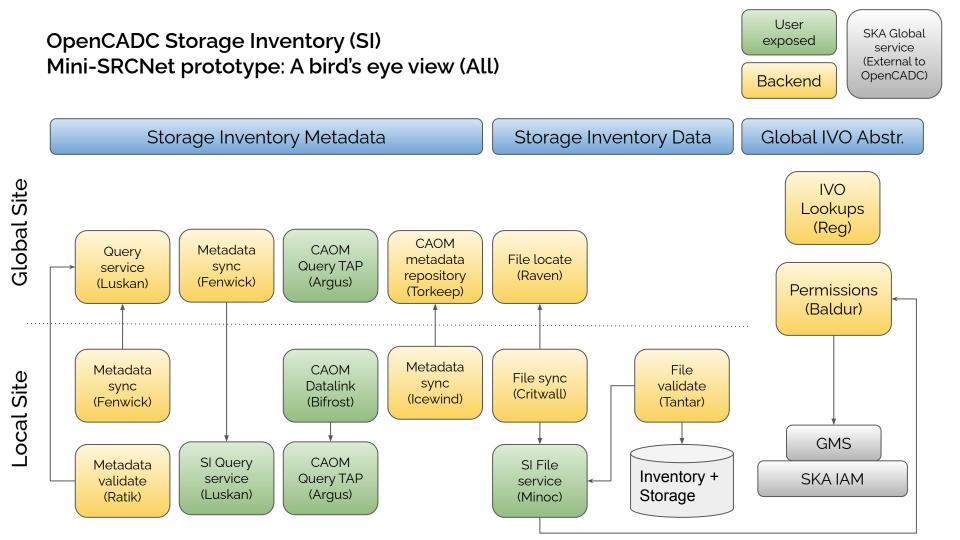

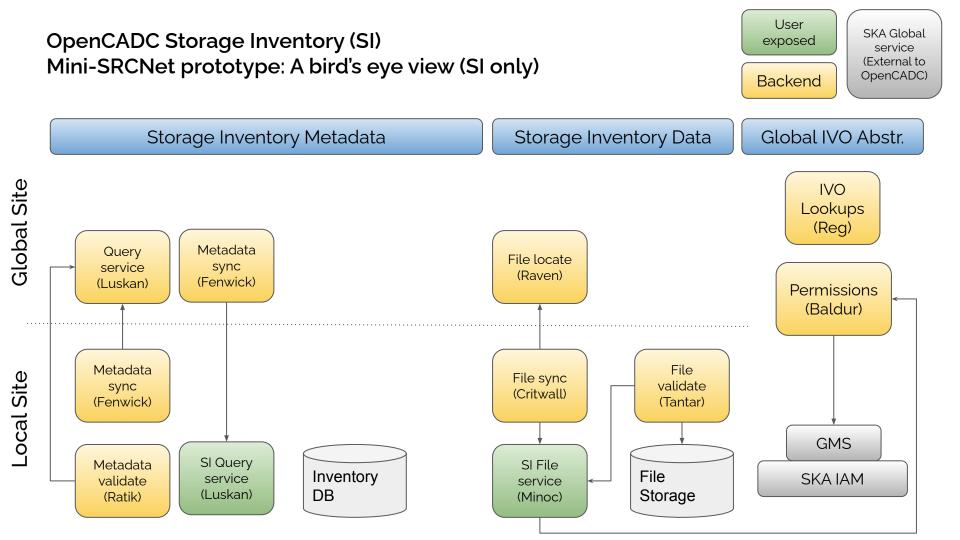

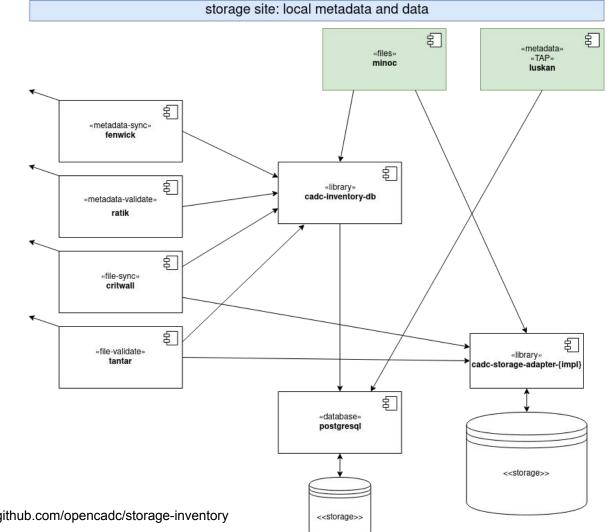

Image credit: https://github.com/opencadc/storage-inventory

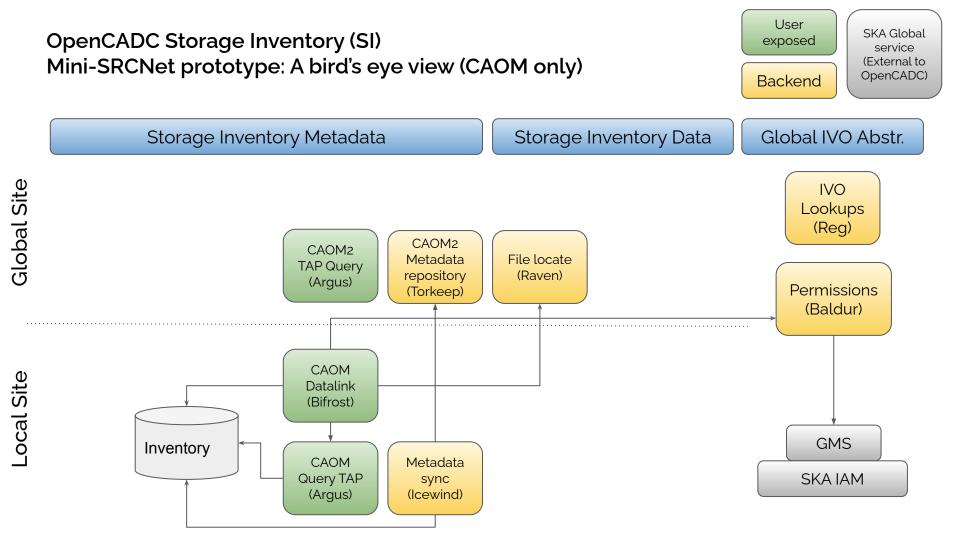

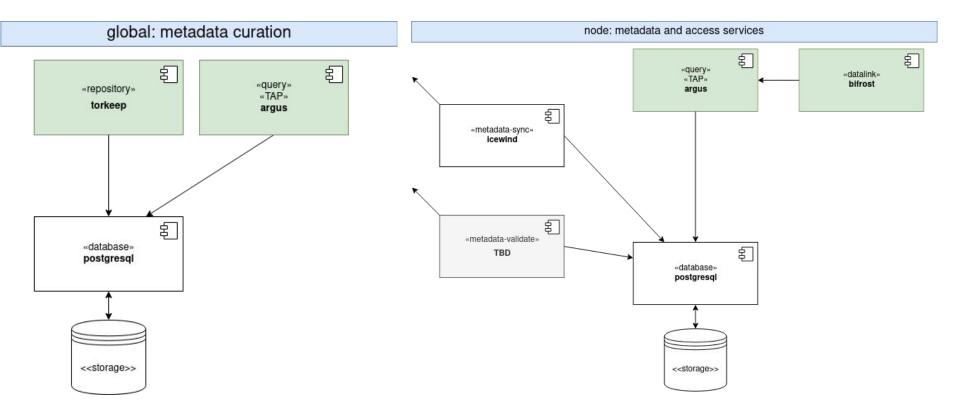

#### OpenCADC Storage Inventory (SI) File Synchronization example

- User PUTs a file to the site1.minoc service, either directly or via negotiation with a global raven service.
- 2. global.fenwick.site1 discovers the new inventory metadata for the file by querying site1.luskan.
- 3. site2.fenwick.global discovers the new inventory metadata for the file by querying global.luskan.
- 4. site2.critwall finds the locations of the new file via global.raven -- this returns a list of URLs from which the file can be downloaded.
- 5. site2.critwall downloads the file from site1.minoc.

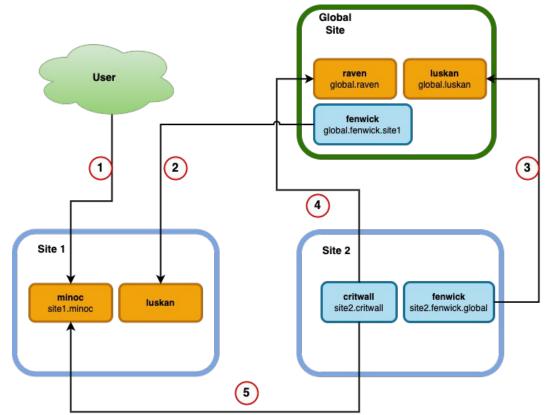

## DEMO 1

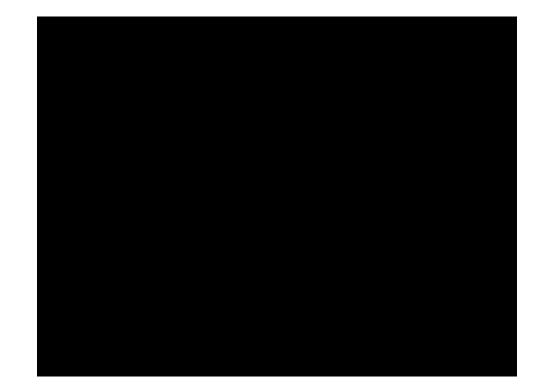

# DEMO 2

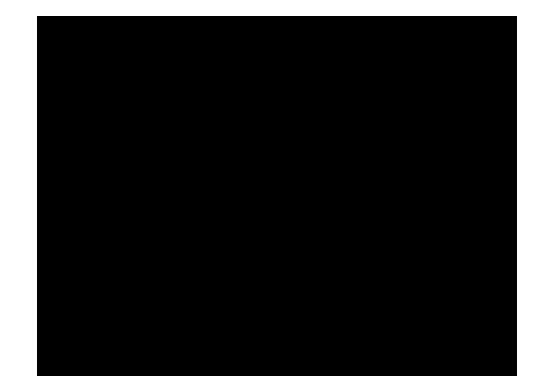

- Mini-SRCNet Science Platform deployment
- Continuation of work for SRCNet workloads repository
- Migration to new CSCS Kubernetes cluster
  - Rucio + Storage Inventory service migration
  - Data migration for Rucio + Storage Inventory
  - JupyterHub, Dask
  - Internal services (monitoring, Secret management system, Registry)
- <u>Explore Workload Management System solutions</u>
- Secure Authentication for SRCNet Nodes in Shared HPC Environments